## **Adobe Photoshop Download In Mobile !!BETTER!!**

Installing Adobe Illustrator is relatively easy and can be done in a few simple steps. First, go to Adobe's website and select the version of Illustrator that you want to install. Once you have the download, open the file and follow the on-screen instructions. Once the installation is complete, you need to crack Adobe Illustrator. To do this, you need to download a crack for the version of Illustrator that you want to use. How to Install & Crack Adobe Photoshop Installing Adobe Photoshop is relatively easy and can be done in a few simple steps. First, go to Adobe's website and select the version of Photoshop that you want to install. Once you have the download, open the file and follow the on-screen instructions. Once the installation is complete, you need to crack Adobe Photoshop. To do this, you need to download a crack for the version of Photoshop that you want to use. Once you have the crack, open the file and follow the instructions on how to patch the software. After the patching process is complete, the software is cracked and ready to use.

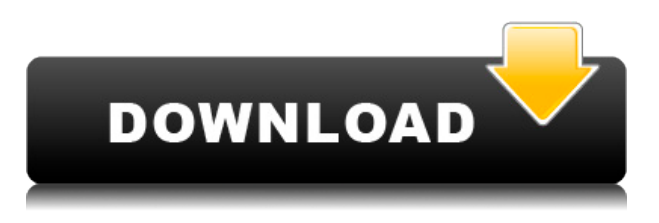

Now that we've covered the major benefits of Lightroom, let's step over the obsession with RAW and find out how this powerful, yet highly intuitive, program actually works. That said, I am sure that many of you, after the usual rush for the Natural Light Raw files, will have already imported those pictures into Lightroom for processing. In this case, navigating the program can be a bit tricky. Perhaps as a result of the large number of contributors, Lightroom now has a new User Interface that doesn't fit the original single-image workflow that we've encountered over the years – but the great Lightroom interface features have also remained intact. I do understand the need for the improved workflow, but, at the same time, the rollback to a rather basic RAWorganized interface that doesn't represent such a powerful tool, is quite disappointing. I would also like to mention the most common question that I get at trade shows – "What is the difference between Lightroom and Photoshop?," and how would I reply? Well, let us take an approach that is different from most product reviews that you've probably seen. Starting with Lightroom, I'd like to point out the benefits that separate it from Photoshop. If you are fully satisfied with those, then I'm sure you'll find plenty of other reasons why your photo workflow will benefit from Lightroom. From this point of view, I would have to say that Lightroom deserves to be known as a stand-alone Raw editor – much more advanced than it was when it was first released. But, before I get on to the preview, let me confirm that Lightroom has a powerful enough export engine to replace Lightroom's infamous default export (remember what I wrote about that

many years ago?). I tried the export over 9,000 photos for now, and it worked perfectly. But perhaps more important than arriving at the Export Dialog we're all familiar with, is the fact that Lightroom now allows you to quickly export photos in a variety of formats at compressed quality levels. That's not all, but we'll start with that feature. Perhaps because RAW only has a lossy compression engine built in, and not a lossless one, this feature is now a unique Lightroom feature. Most RAW developers avoid doing any form of editing to retain the integrity of the photo in this situation. Lightroom, thankfully, does not do that. Importing a DNG file from a memory card or camera's JPEG raw shooting mode is now a breeze thanks to the DNG import support, and Lightroom now even allows you to automatically create large TIFF files for images, albeit without the features that the RAW import preserves. The new ability to select RAW quality, fills and white balance levels will help new and experienced users alike. Perhaps the best feature of this new functionality is the ability to quickly create spot Effects directly from the new spot remover. Reassuringly, Spot Removal tool has been remastered for Photoshop, and those of you who have both versions of the software will think you're looking at a fully-featured Photoshop tool. I'm likely to consider Lightroom's changes as the most significant factor in the "awakening" of the RAW format.

## **Photoshop 2021 (version 22) Free Registration Code 64 Bits {{ updAte }} 2023**

You can use the transformations tool to blend two layers together. The transformations plugin is one of the more powerful features in Photoshop and lets you simplify, add to, or move or rotate your artwork in ways that, without it, would be too time-consuming to do manually with layers. An important tool that will help you create more photorealistic images is the layers function. Layers will help ensure that you stay organized when you're working on many different image elements. They'll also make it possible for you to combine multiple images together. You can work on the dark areas and light areas separately and as a group. You can even mix and match images and text together. The layer combine function is there to handle the messy, nitty-gritty aspects of a digital photorealistic design, such as masking, transiting, and blending images together. Sometimes, layers that are designed to one thing will produce results that aren't quite what you had in mind—the problem is that you can't easily rework them to do what you want. Choose the layer you want to edit and then open up the blending options. Next, click on the fusion or layer options to achieve the look you want. You can create different styles to achieve the looks you are after. These help the user edit the images beautifully, even if you lack knowledge. With the help of some of the styles offered, you can create some beautiful graphics that are classy and

professional. They are offered to give the user an edge when editing the images. You can achieve some excellent results with these beautiful and trendy styles. Here is a look at what's offered: e3d0a04c9c

## **Photoshop 2021 (version 22)Torrent (Activation Code) 2023**

For amateurs who want to get creative with their photos, Adobe Photoshop Elements is still the best game in town. Professionals, of course, can do all this and more with the full Photoshop application, but that comes with a high learning curve and recurring price tag. Elements makes a lot of the coolest Photoshop effects accessible to nonprofessionals. It offers a generous subset of the pro editor's features in a simpler package. **Photoshop Creative Suite:** Photoshop Creative Suite is a collection of Photoshop, Illustrator, and Lightroom all found within one suite of programs. Included are the following components: Photoshop; Adobe Photoshop Elements; Adobe Photoshop Live **Adobe Photoshop Creative Suite:** Photoshop Creative Suite is a collection of Photoshop, Illustrator, and Lightroom all found within one suite of programs. Included are the following components: Photoshop; Adobe Photoshop Elements; Adobe Photoshop Live **Photoshop Creative Suite:** A collection of Photoshop, Illustrator, and Lightroom all found within one suite of programs. Included are the following components: Photoshop; Adobe Photoshop Elements; Adobe Photoshop Live **Adobe Photoshop Creative Suite:** A collection of Photoshop, Illustrator, and Lightroom all found within one suite of programs. Included are the following components: Photoshop; Adobe Photoshop Elements; Adobe Photoshop Live Adobe Photoshop: A Complete Course and Compendium of Features is your guide to creating, editing, and enhancing images and designs in Adobe Photoshop. Whether you're retouching a photograph, making a simulated chalk drawing, or creating a composite photo with a 3D drawing, Photoshop is the tool for you—and this book will teach you what you need to know.

adobe photoshop kaise download kare softonic free adobe photoshop download setup adobe photoshop download software adobe photoshop download size of adobe photoshop download adobe photoshop download rar adobe photoshop download reddit what is adobe photoshop download size windows 10 adobe photoshop download www adobe photoshop download

Adobe Photoshop is different from other raster image editing software in the presentation of the layers. It provides two different ways to arrange a plan for the raster image, i.e., the Layers Panel and the Layers Stack. Both of these are easy to use but at the same time, they are fairly stiff to work with. Adjusting the text's size is easy in Photoshop – just click and drag, position the text to a desired height and font and then you can use the "Type" bar to select the desired font and change sizing. Quickly rotate your images with just a few clicks. Whether you're making it easy for designers

and/or photographers to display images in a website, blog or presentation material, or you're trying to fit those large panoramic images into a website with shrinking browser windows, Adobe Photoshop allows you to easily rotate your images right in Photoshop. Just use the "Rotate" tool, choose a degree, and click in the desired area. Switch between 180 degrees, 90, 180 and 90 degrees. Photoshop has other rotation options as well. Adobe Photoshop is a raster image editing software – so it contains all the tools shared by many raster image editing softwares like Photoshop – namely, image-editing, image fixing, edition, document printing and data compression. The PSD file can be in several open-source formats such as AI, AO, EPS, GIF, JPEG, JPG, PDF, PS, PSD, TIFF, TIF, WMF, and WPdf. Unlike other photo graphic design software like Photoshop, Photoshop doesn't write files to an archive file format, but we can use the Drag and Drop method to import photos in Photoshop directly from other applications including Windows Explorer, Windows Live Photo Gallery, and Yahoo! Photo Upload.

Adobe Photoshop CC has always been a superbally flexible tool and with the new updates it is now more powerful, ever quicker and has introduced some great features. The new features in Photoshop CC are several – such as Content-Aware and Content-Aware Replace. It is now easy for you to use layers to build up complex pages. Adobe Photoshop makes it easy to paint, draw, or draw shapes on top of one another. There is now support in Photoshop for Corel Painter and Painter Essentials. With the new update, you can now refine the detail and light in 3D layers easier. Just zoom in and you see the progress in the Layers panel, and a comparison of the Photoshop refiner review and the pixel rating of the most important areas for the darker/lighter spots. Although, although Adobe Illustrator CC remains one of the best ways to combine typefaces into a personalised creative project, it is one of the more complicated features. The newest version of Adobe Illustrator is now much easier to use. The most significant feature is the ability to trim and resize images on the go, and then paste them back into your design. It is also better at creating documents. Adobe Photoshop has made it easier to share files and make basic edits online. Within the document, you can add comments and tracking data that shows how many different people have changed the document, and when that happened. You are now able to save your projects in OMF, so you can work on it anywhere. With increasing complexity of web and mobile design, it is imperative for designers to reload their tools with the freshest and most powerful plugins from the market and 3D MAX.

<https://soundcloud.com/viktor997yudin/courselab-27rar>

<https://soundcloud.com/fechivolkjets1973/the-teaching-profession-book-by-puritabilbao> [https://soundcloud.com/guivorsuca1988/microsoft-office-collection-20032007201020132016-pre-crac](https://soundcloud.com/guivorsuca1988/microsoft-office-collection-20032007201020132016-pre-cracked) [ked](https://soundcloud.com/guivorsuca1988/microsoft-office-collection-20032007201020132016-pre-cracked)

<https://soundcloud.com/farahiszczem/download-windows-7-mini-iso-700-mb-14> <https://soundcloud.com/gamenizenskiq/dvd-800-navi-maps-torrent>

Adobe Photoshop Elements 9 is just as powerful and versatile as the full Adobe line of photoshop, making it a great alternative for your graphic and image editing needs. It is compatible with the latest Macs, PCs, and Linux computers. Photoshop Elements combines the best of Elements 8 and CS5 for editing of all your images and graphic. If you need to achieve Adobe® Photoshop shown in the tutorial above, you can download the Adobe Photoshop CS6\_Corel Draw 13 Tutorial.zip . Once opened, you need to expand the `.pptx` file, and then double-click on the Figure 1\_80\_08.pptx file to open it in your presentation. The tutorial, contained in its own folder, is an application developed with PowerPoint that multiplies the entire content so that you can watch it like a live tutorial for performing the complete work for me. There are many good features included in Photoshop that helps you in retouching. Foremost, it allows you to control the whole process at the same time. Areas can be masked, modified, and blended together, while still keeping a consistent background. Once this process is finished, selecting individual areas from the group becomes a simple and easy way to bring the image back to its true look when your original image was created. One of the best workarounds is to crop an image without navigating through many Photoshop layers. You can use the Crop tool to crop your image and then remove the cropped section in the background by using the Eraser tool or quickly duplicate the layer. You can even use the Crop tool with Layer Masks or as a Bucket Fill. For examples of these, please see the picture and video demo above.

Whilst it doesn't yet include all of Photoshop's features, you will see many of the most powerful and popular Photoshop industry-leading selection features in Photoshop CS6 on the web, including Object Selection, Remove Background, Adobe Camera Raw's image adjustments, and Content-Aware Fill. There are plenty of capabilities to enable you to make your images look better, remove unwanted items from your images, and composite photos together to create the innovative outputs that only Photoshop can deliver. There are many Photoshop Elements features that you'll enjoy, such as zoom, auto-adjust settings, and the ability to adjust the white balance of your images. There are also a lot of features you'll want to save coming for Photoshop Elements or a regular Photoshop subscription. Check out our page on requesting alternatives on Stack Exchange , and follow us on Twitter to keep up to date with the latest updates and announcements related to Photoshop! Possibly one of the most mind-blowing new features from Photoshop for the year ahead is the introduction of Neural Filters. It's actually a new workspace within Photoshop with filters powered by Adobe Sensei. Equipped with simple sliders, you can make magic happen such as changing your subject's expression, age, gaze or pose in the time it takes you to say "AI technology". To access Neural Filters head to Photoshop, and choose Filters > Neural Filters. Looking for more? Check out the full range of new features from Adobe Photoshop and Adobe Photoshop Elements, or head over to Envato Tuts+ for more design related content – such as this round up of the 50+ Best Photoshop Templates From Envato Elements! You can also learn how to create a sketch Photoshop effect, change eye color in Photoshop, remove a person from a photo, and more.